## **Tips Membangun LAN dengan Bluetooth**

**Adi Prasetyo**

adi@adi.or.id www.adi.or.id

## *Lisensi Dokumen:*

*Copyright © 2003 IlmuKomputer.Com* 

*Seluruh dokumen di IlmuKomputer.Com dapat digunakan, dimodifikasi dan disebarkan secara bebas untuk tujuan bukan komersial (nonprofit), dengan syarat tidak menghapus atau merubah atribut penulis dan pernyataan copyright yang disertakan dalam setiap dokumen. Tidak diperbolehkan melakukan penulisan ulang, kecuali mendapatkan ijin terlebih dahulu dari IlmuKomputer.Com.* 

Seiring dengan kecanggihan teknologi informasi, untuk pembangunan sebuah LAN kita tidak perlu lagi menggunakan UTP Cable yang dimana hanya terbatas pada ruang, yang juga membuat kita sulit untuk ber-mobilitas bahkan dengan installasi yang cukup rumit dan terkesan membuat kotor ruangan karena nampak kabel disana-sini.

Sebagai alternatif, kita bisa menggunakan teknologi Bluetooth, Bluetooth menggunakan teknologi WaveLAN yang bekerja pada 2,4 GHz (unlicensed ISM - Industrial, Scientific and Medical) sehingga kita bisa menggunakannya bebas tanpa izin frekuensi, jangkauan bluetooth ada yang 10 meter dan adapula yang bisa mencapai 100 meter (bisa menembus tembok)

Dengan Bluetooth kita bisa menghubungkan 7 PC/Laptop secara bersamaan.

| Parameter                                 | Spesifikasi                                                                                                    |
|-------------------------------------------|----------------------------------------------------------------------------------------------------|
| Transmitter:                              |                                                                                                    |
| Frekuensi                                 | ISM band, 2400 - 2483.5 MHz (mayoritas), untuk beberapa negara mempunyai<br>batasan frekuensi sendiri, spasi kanal 1 MHz.                                                                                                    |
| Power                                     | Maximum Output Power class 1 : 100 mW (20 dBm)Power class 2 : 2.5 mW (4 dBm)Power class 3 : 1<br>mW(0dBm)                                                                                                    |
| Modulasi                                  | GFSK (Gaussian Frequency Shift Keying), Bandwidth Time : 0.5; Modulation Index :<br>0.28 sampai dengan 0.35.                                                                                                    |
| of<br>Out.<br><b>Spurious</b><br>Emission | band 30 MHz - 1 GHz : -36 dBm (operation mode), -57 dBm (idle mode)1 GHz $-$ 12.75<br>GHz: -30 dBm (operation mode), -47 dBm (idle mode)1.8 GHz – 1.9 GHz: -47 dBm<br>(operation mode), $-47$ dBm (idle mode) $5.15$ GHz $-5.3$ GHz: $-47$ dBm (operation<br>mode), -47 dBm (idle mode) |
| Receiver:                                 |                                                                                                    |
| Actual Sensitivity<br>Level               | -70 dBm pada BER 0,1%.                                                                                                    |
| <b>Spurious</b><br>Emission               | 30 MHz - 1 GHz : -57 dBm1 GHz - 12.75 GHz : -47 dBm                                                                                                    |
|                                           | Max. usable level $\vert$ -20 dBm, BER : 0,1%                                                                                                    |

Karakteristik Bluetooth (10meter)

Gambar Bluetooth dengan jangkauan 10meter dan 100 meter (dengan antenna) yang dihubungkan ke PC/Laptop melalui USB (merk yang disarankan adalah Billionton, untuk 10m seharga Rp. 225.000 dan yang 100m seharga Rp. 275.000)

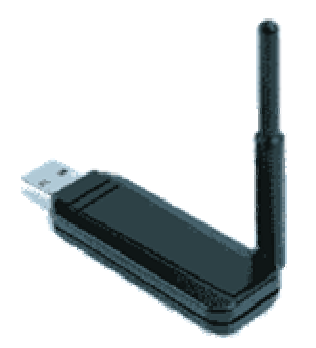

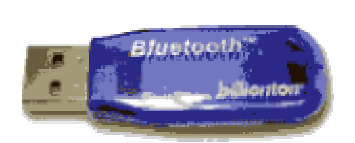

(jangkauan 10 meter)

(jangkauan 100 meter)

Tabel penggunaan frekuensi Bluetooth di beberapa negara

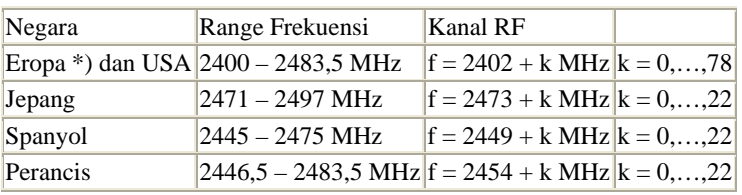

\*) Kecuali Spanyol dan Perancis

Kecepatan transfer data yang didapat dengan menggunakan bluetooth bisa mencapai 723 kbps ACL; 64 b/s SCO Tetapi jika jaraknya semakin jauh, maka semakin berkurang jugalah kecepatan transfer data.

Seperti halnya menggunakan WaveLAN, kita pun perlu menggunakan Access Point untuk menghubungkan PC/laptop yang sudah terkoneksi dengan Bluetooth ke jaringan Internet

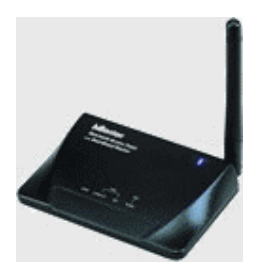

Untuk Installasi, hal pertama yang harus dilakukan adalah memasangkan Bluetooth USB ke setiap komputer/laptop yang akan dihubungkan dan juga pasangkan Bluetooth Access Point (letaknya bebas), setelah itu konfigurasikan TCP/IP nya seperti halnya konfigurasi NIC, dan jadilah PC/Laptop Anda bisa saling berinteraksi dengan PC/Laptop rekan Anda, baik untuk bertukar file/data bahkan bila Access Point dihubungkan ke Internet, maka laptop/pc Anda pun bisa berinternet, dimanapun, tidak terbatas oleh tembok dan panjangnya kabel UTP lagi, asal dalam jarak jangkauan bluetooth.

\*)Sumber Gambar dan Referensi Teknis: http://www.billionton.com